# Obtaining Performance from a Julia-Implementation of Trilinos Data Libraries

#### Neil Lindquist, Mike Heroux

Saint John's University, Minnesota

SIAM Conference on Computational Science and Engineering February 27th 2019

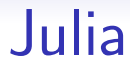

- High Level
- Compiles to efficient machine code

# Petra Object Model

- Underlying data libraries for Trilinos
- Family of sparse linear algebra frameworks
- 3 existing implementations

# Petra Organization

 $\mid$  Communication Layer  $\mid$ 

# Petra Organization

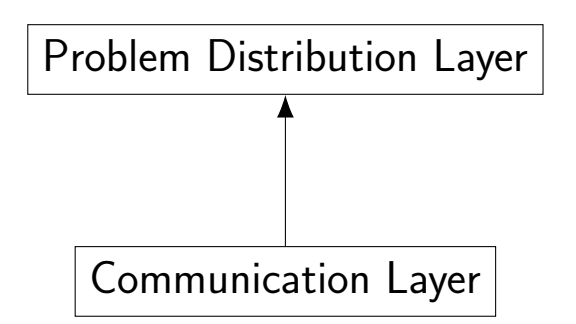

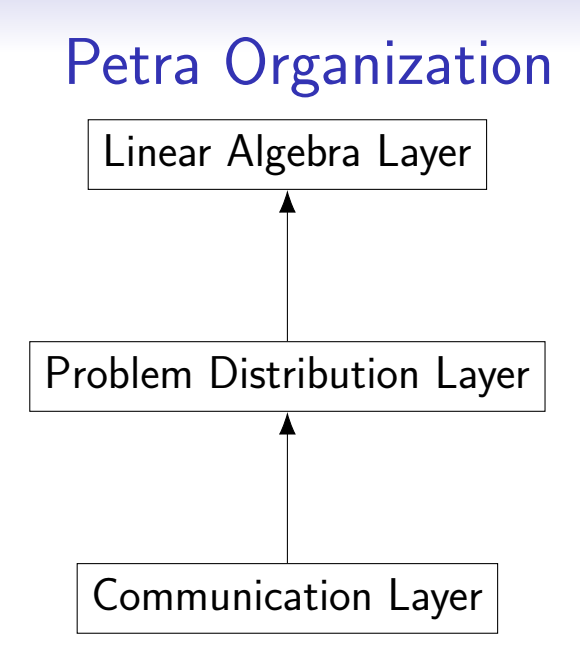

# JuliaPetra Example I

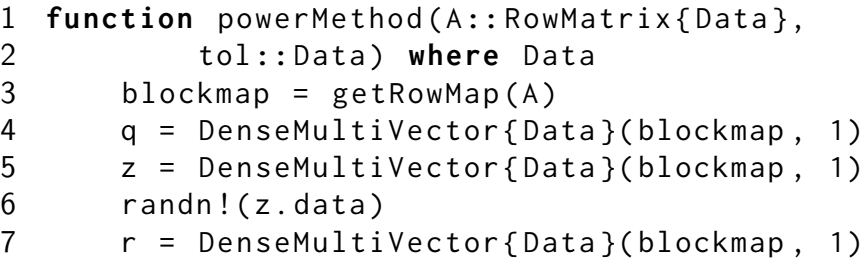

# JuliaPetra Example II

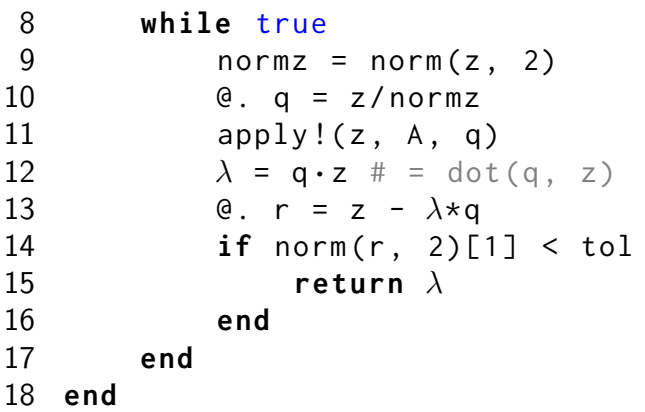

# Performance Comparison

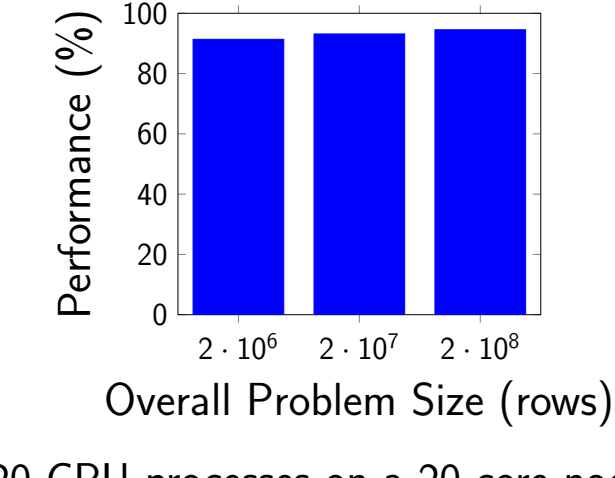

20 CPU processes on a 20 core node.

# Performance Comparison

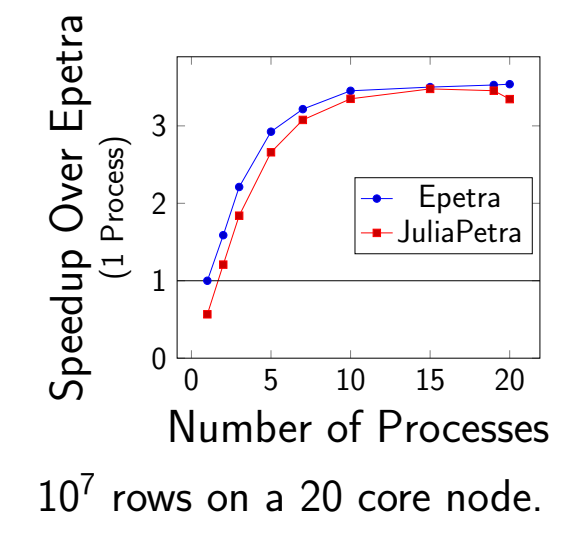

# Optimizing JuliaPetra

#### • Requires disabling high level features

- Dynamic Typing
- Garbage Collection
- Bounds Checks

Type Stability Optimizing JuliaPetra

- type annotations are optional
- types inferred  $\implies$  "Type Stable"
- allows inlining

### Type Stability Tools Optimizing JuliaPetra

- code warntype view inferred types
- TypeStability.jl Automated checking

#### Reducing Garbage Collection Optimizing JuliaPetra

- Garbage collection is automatic
- Ptr type doesn't need garbage collection

# Bounds Checks

Optimizing JuliaPetra

- Julia checks bounds automatically
- @inbounds macro skips bounds checks

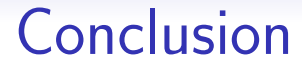

- promising, high level language
- clean APIs
- high performance

# More Information

#### <Github.com/Collegeville/JuliaPetra.jl>

### References I

- [1] J. Bezanson, A. Edelman, S. Karpinski, and V. B. Shah, Julia: A Fresh Approach to Numerical Computing, SIAM Review, 59 (2017), pp. 65–98.
- [2] M. Gu, Single- and Multiple-Vector Iterations (Section 4.3), in Templates for the Solution of Algebraic Eigenvalue Problems: A Practical Guide, Z. Bai, J. Demmel, J. Dongarra, A. Ruhe, and H. van der Vorst, eds., Society for Industrial and Applied Mathematics, Philadelphia, PA, USA, 2000.

### References II

[3] M. A. HEROUX, R. A. BARTLETT, V. E. Howle, R. J. Hoekstra, J. J. Hu, T. G. Kolda, R. B. Lehoucq, K. R. Long, R. P. Pawlowski, E. T. Phipps, A. G. Salinger, H. K. Thornquist, R. S. Tuminaro, J. M. Willenbring, A. Williams, and K. S. Stanley, An Overview of the Trilinos Project, ACM Trans. Math. Softw., 31 (2005), pp. 397–423.

# References III

- [4] N. LINDQUIST, TypeStability.jl, Retrieved 2018-08-21 from [https://github.com/](https://github.com/collegeville/TypeStability.jl) [collegeville/TypeStability.jl](https://github.com/collegeville/TypeStability.jl).
- [5] A. Noack, J. Bolewski, K. Fischer, T. Besard, S. Verweij, T. Mohapatra, V. Churavy, and V. B. Shah, DistributedArrays.jl, , Retrieved 2018-02-23 from [https://github.com/JuliaParallel/](https://github.com/JuliaParallel/DistributedArrays.jl) [DistributedArrays.jl](https://github.com/JuliaParallel/DistributedArrays.jl).